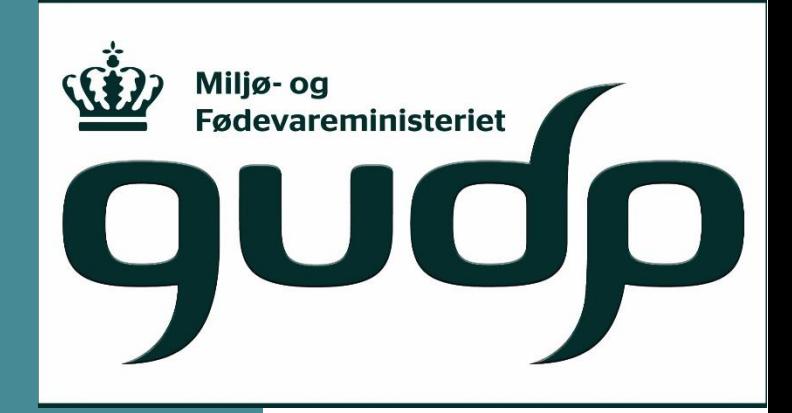

# **Fagligt arbejde og resultater i GUDPprojekter ved SEGES**

Chefkonsulent Leif Knudsen, Planteinnovation

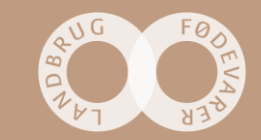

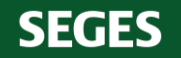

## **Følgende projekter præsenteres**

- Gylle-IT påbegyndt 1. oktober 2013 afsluttes 1. oktober 2018
- SAT-N påbegyndt 1.oktober 2017 afsluttes 31-7-2020

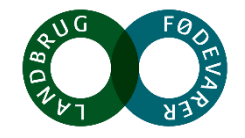

## **Husdyrgødning udgør ca. 50 pct. af kvælstoftilførslen i Danmark**

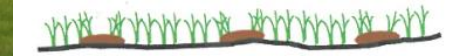

Antic

Online beslutningsstøtteværktøj til beregning af næringsstofudnyttelsen i husdyrgødning (Gylle-IT)

# **Mål (produkter):**

- Udarbejdelse af model til fastlæggelse af udnyttelse af husdyrgødning i MarkOnline ved planlægningen (Gylle-IT-Light)
- Udarbejdelse af en on-line model til beregning af udnyttelse af næringsstoffer i gylle ved de aktuelle forhold under udbringning
- Forøgelse af viden om udnyttelse af husdyrgødning generelt og skabe innovative miljøer om husdyrgødning

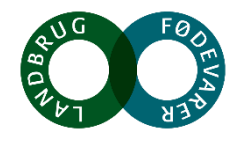

# **Hovedidéen i projektet**

- Stor udbredelse af udarbejdede værktøjer. Gylle-IT Light i MarkOnline = dækker 85 pct. af arealet
- Implementering af værktøj i projektets første år
- Innovativt nyt produkt, der kan beregne effekt ved aktuelle klimadata
- Faglige modeller udarbejdet i fællesskab af universiteter og SEGES

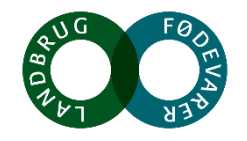

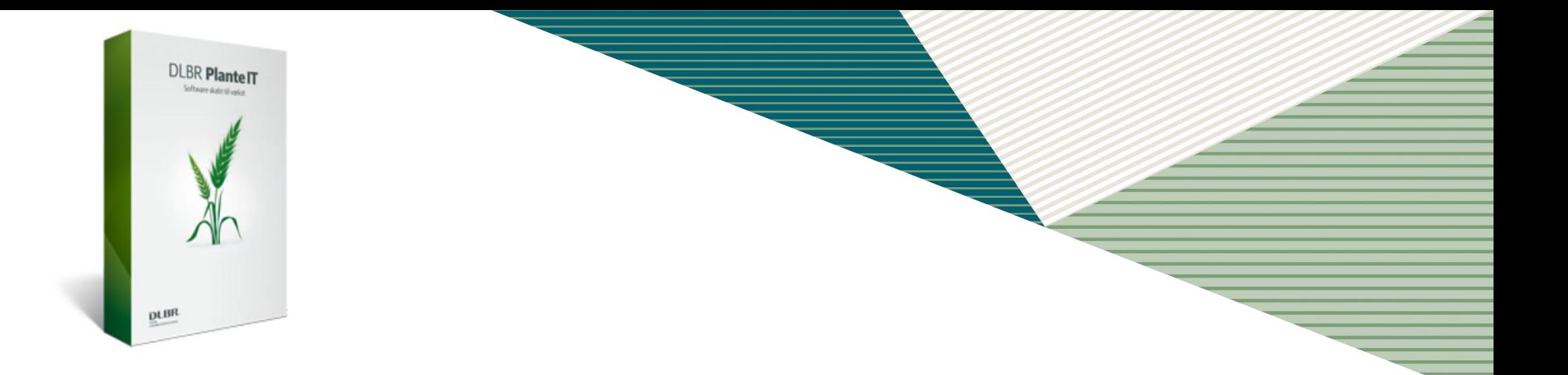

# **MODEL I MARK ONLINE: GYLLE-IT LIGHT**

# $MARKEFFEKT (N) = NH<sub>4</sub> ANDEL - NH<sub>3</sub>TAB$  $+$  ORG-N<sub>MIN</sub> + PH-EFFEKT

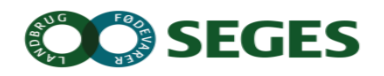

# **Gylle-IT-Light model i MarkOnline**

- Effekten af husdyrgødning håndteres under gødningsplanlægningen
- Effekt beregnes som funktion af gylletype, udbringningstidspunkt, -teknik samt afgrødetype
- Der suppleres med den korrekte mængde handelsgødning

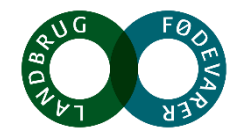

# **Slangeudlægning +/- syre efter fremspiring**

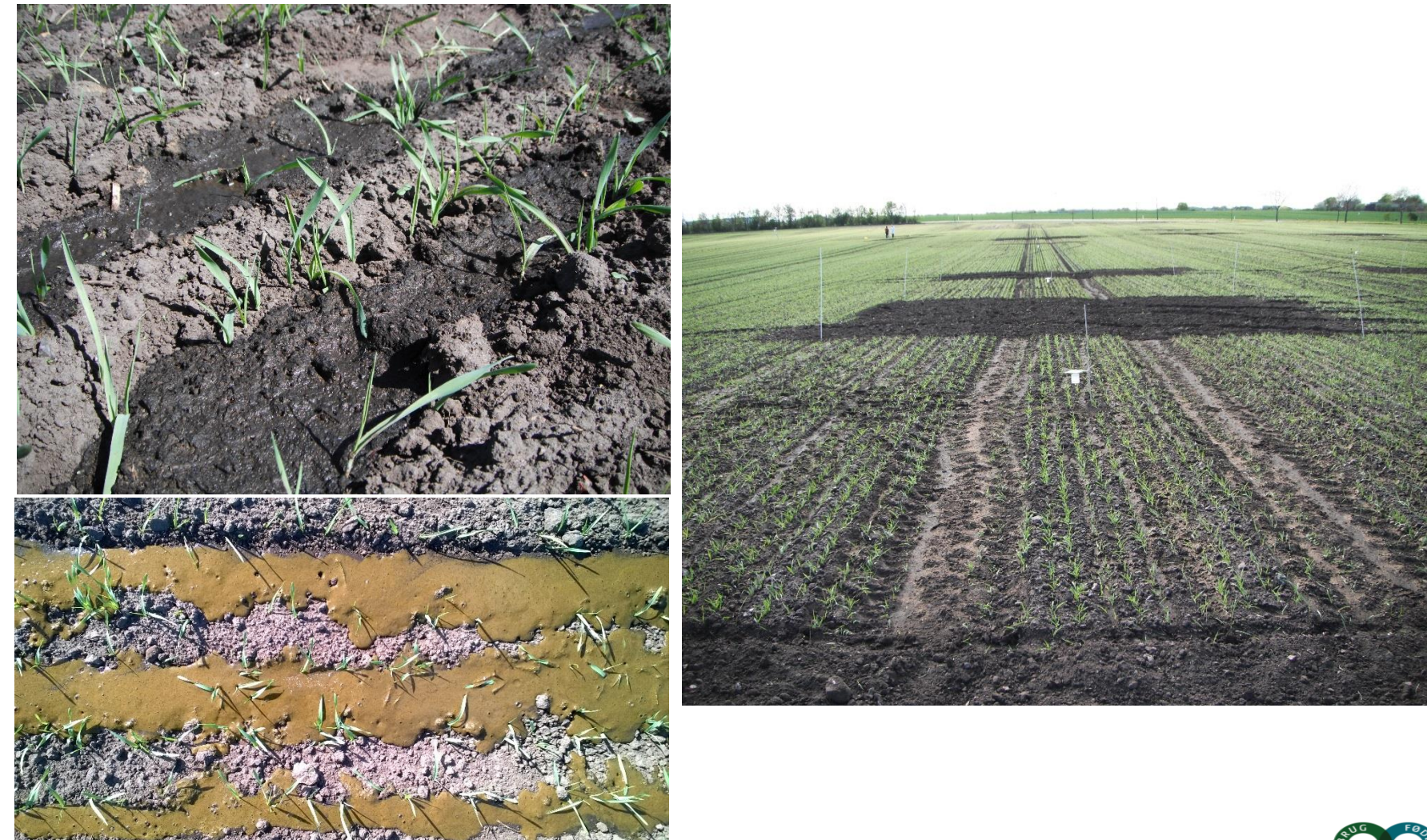

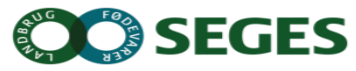

# **Måling af NH 3 -fordampning**

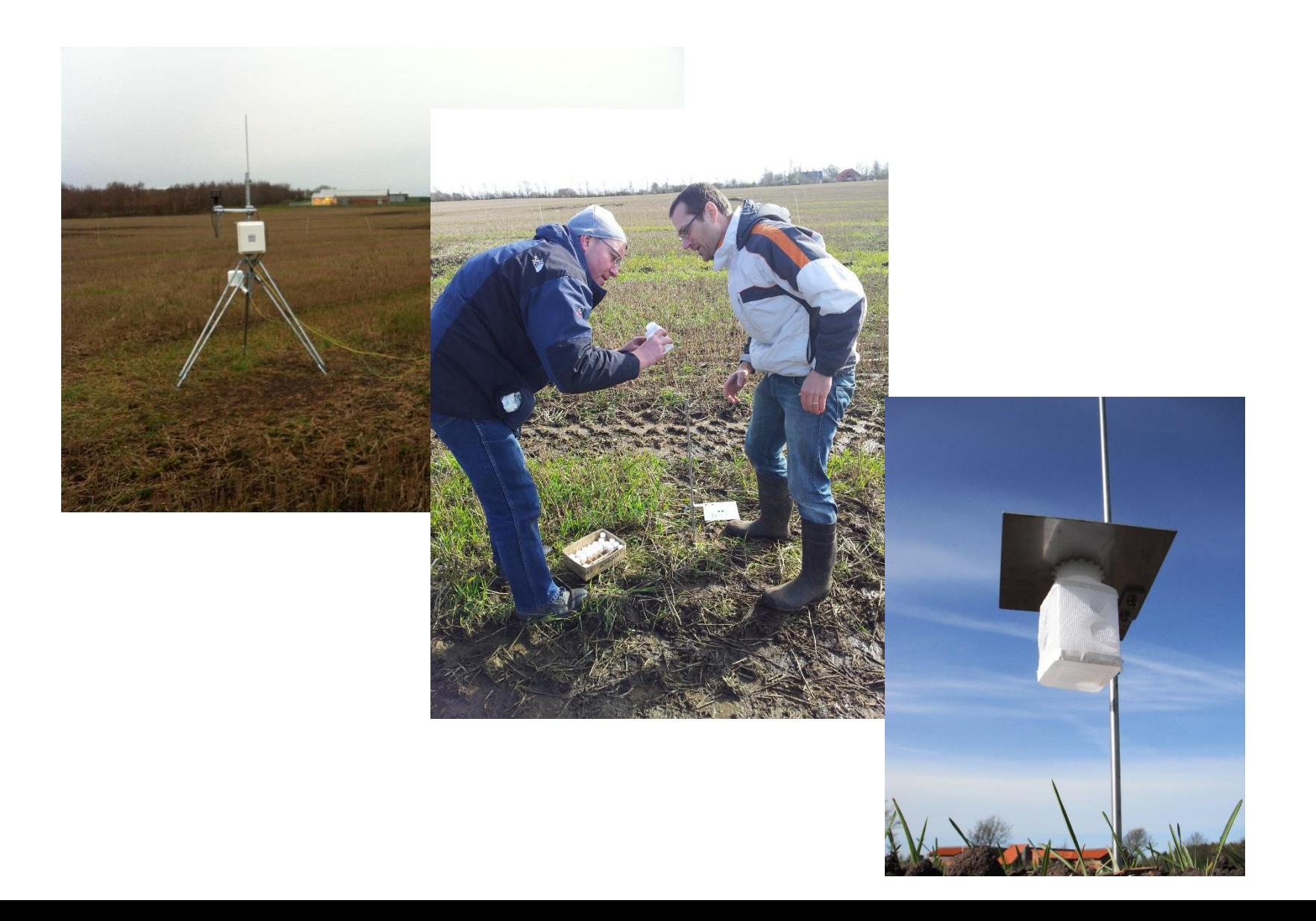

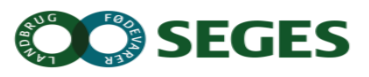

# **Gylle IT Web model**

# <https://gylleeffekt.dlbr.dk/>

- Tilgængelig fra foråret 2018
- Kan beregne effekter efter ganske få indtastninger
- Bør videreudvikles til at integreres med MarkOnline + online overførsel fra gyllevogne
- Der arbejdes med det i GUDP projektet NutriRoute
- Video:

[https://www.landbrugsinfo.dk/Planteavl/Goedskning/Husdyrgoedning/](https://projektsite.landbrugsinfo.dk/Planteavl/Goedskning/Husdyrgoedning/Udbringning/Sider/pl_18_3176_video.aspx) Udbringning/Sider/pl\_18\_3176\_video.aspx

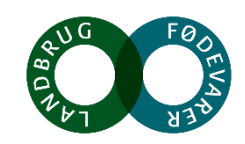

# **Erfaringer fra Gylle-IT projektet**

- Projektet har levet op til forventningerne og givet de forventede resultater
- Meget positivt med hurtig implementering af værktøjer
- Meget positivt med samarbejde med to universiteter
- Gennemførelse af meget nyttige forsøg med ammoniakfordampning mv.
- Godt samarbejde med GUDP kontoret om f.eks. budgetændringer mv.

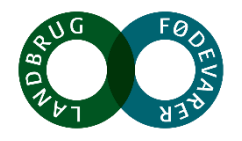

Udnyt satellitmålt kvælstofoptagelse i efterafgrøder til **forbedring af N-udnyttelsen (SAT-N)**

**Mål (produkter):**

- **Rutine i MarkOnline til bestemmelse af eftervirkning af efterafgrøder, vinterraps og vintersæd ud fra satellitmålinger**
- **Udvikling af den årlige kvælstofprognose til at håndtere forskelle i efterårsoptagelse af kvælstof**

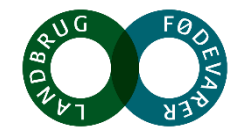

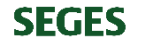

# **Forbedring af N-modul**

- N-modulet beregner eftervirkning af afgrøderester i Mark Online
- I den nuværende version vælger brugeren 'efterafgrødeniveauet'

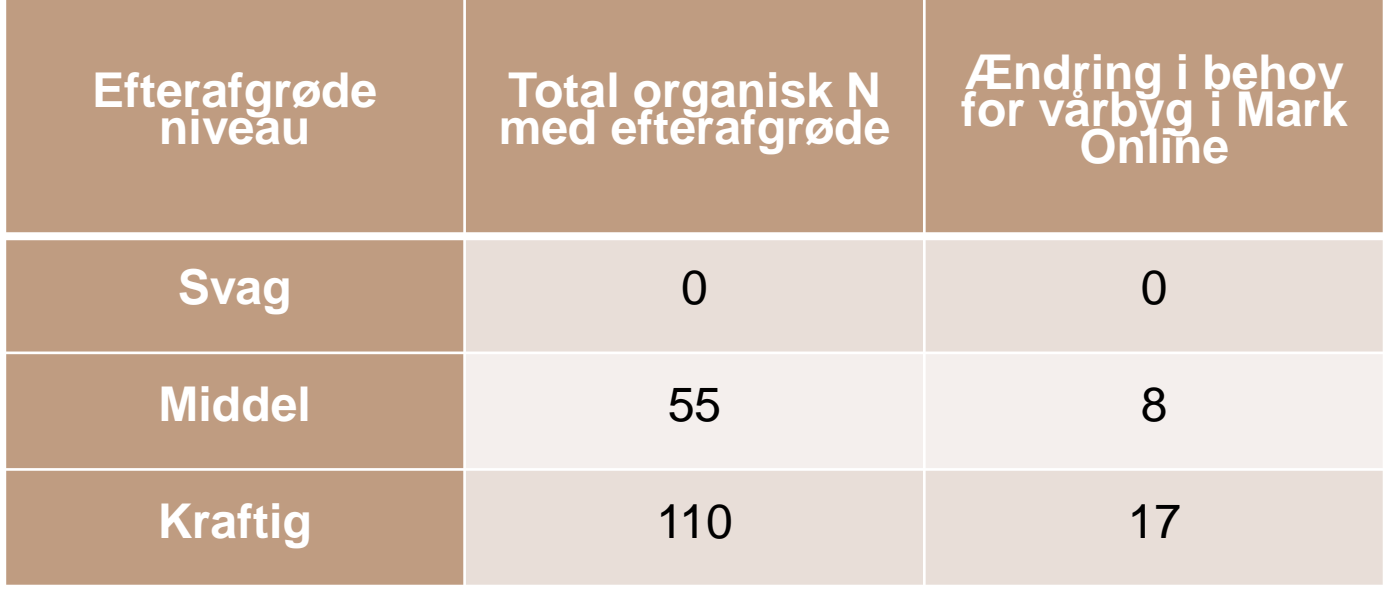

• I SAT-N vil vi bruge satellitfotos til at beskrive efterårsoptagelsen sEdrefterafgrøder, vinterraps, vintersæd)

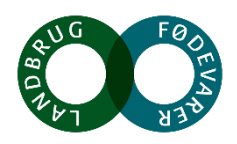

# **Satellitfoto fra sidst I oktober 2017**

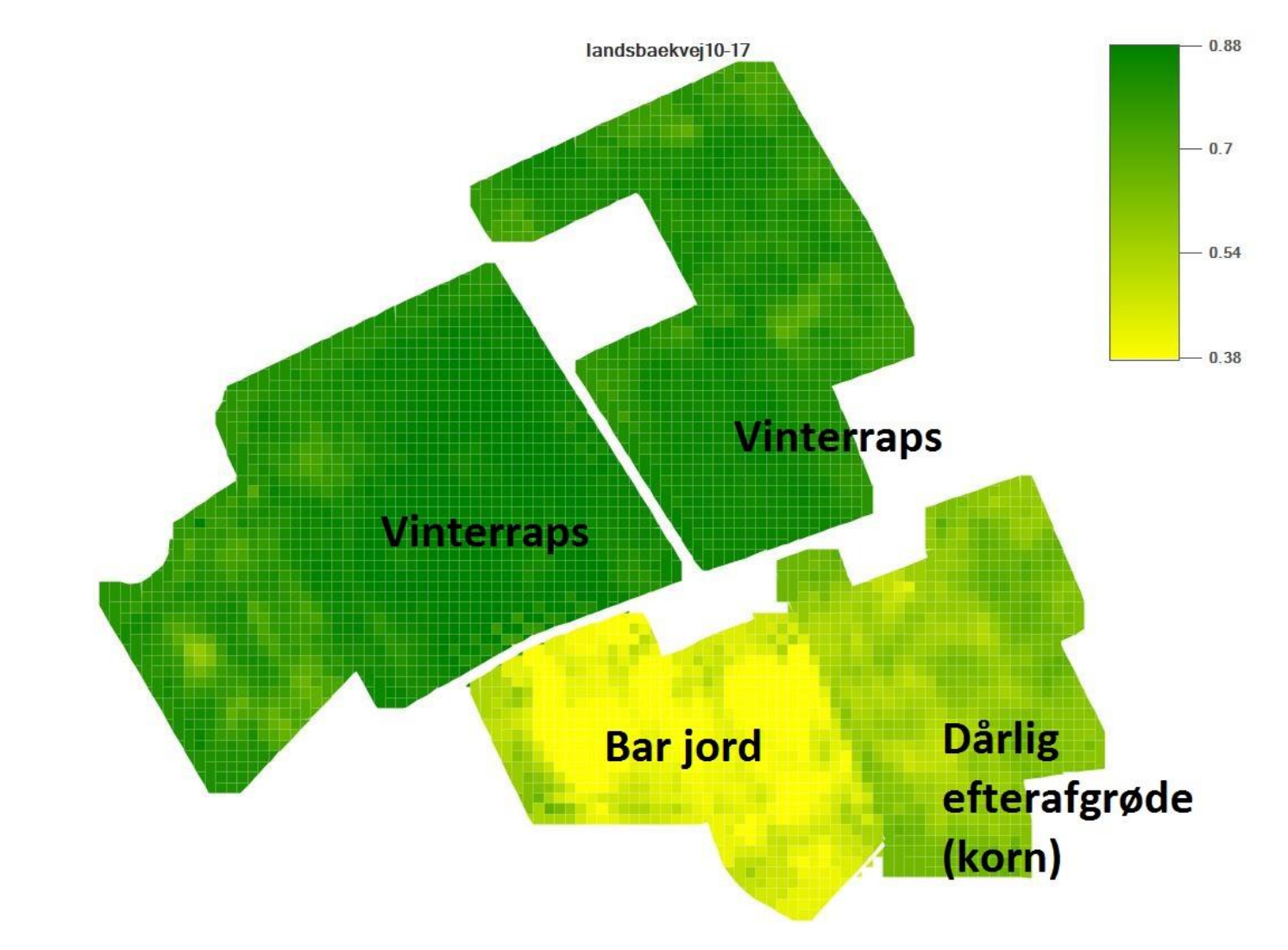

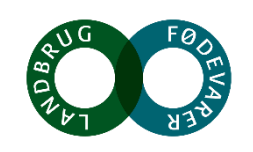

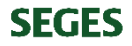

# **Aktiviteter og resultater fra projektet**

#### **N-modellen forbedres med satellitfotos**

- I 2018 indarbejdes satellitmålt kvælstofoptagelse i efteråret i Mark Online's N-model.
- Modellen valideres løbende med resultater fra Virk-N og markforsøg i SAT-N.
- Her vurderes, hvilket indeks der bruges

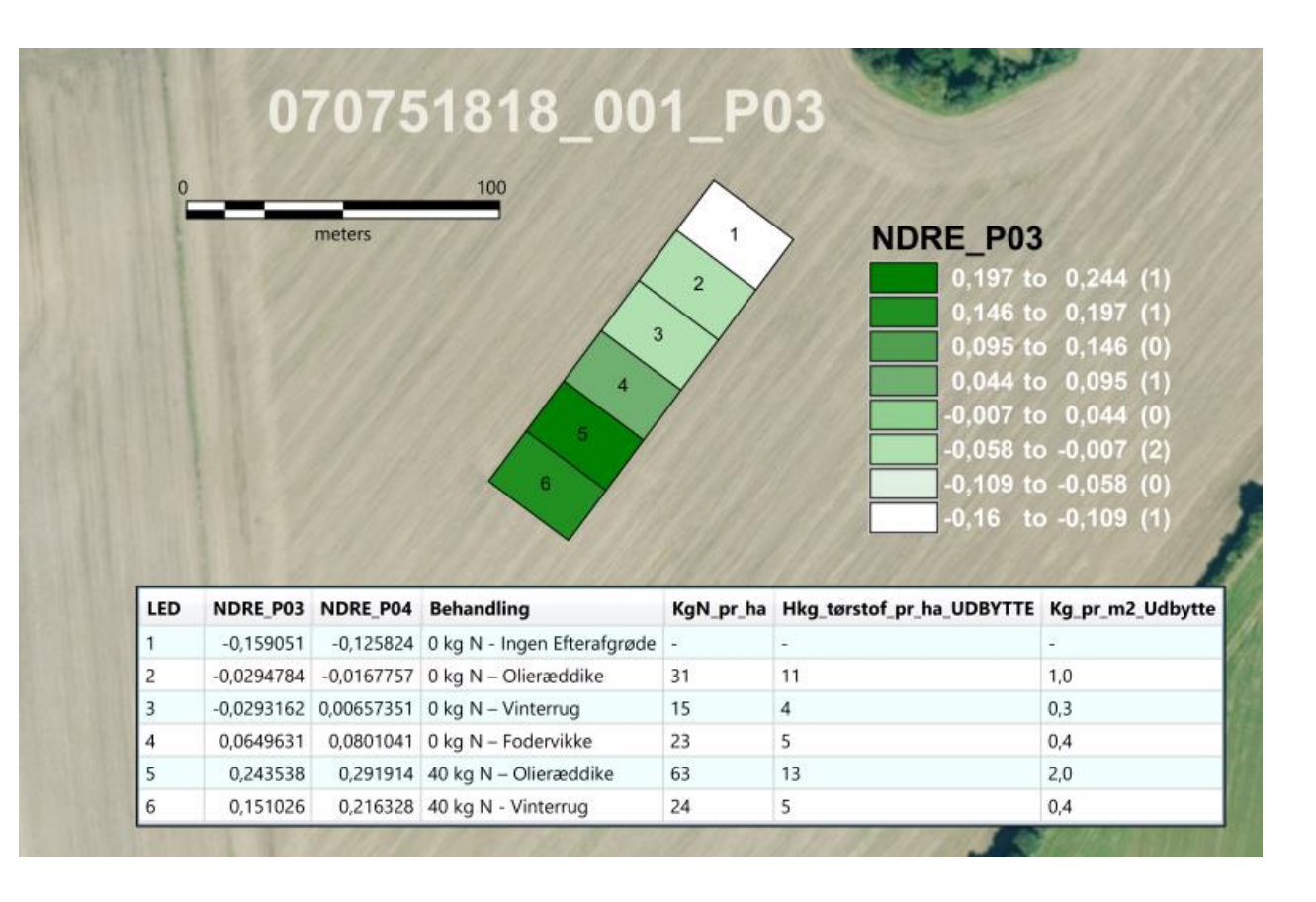

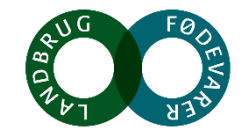

# **Aktiviteter og resultater fra projektet**

#### **Kvælstofprognosen forbedres så den inkluderer efterårsoptagelsen**

- I 2018, 2019 og 2020 udtages N-min i foråret i kvadratnetspunkter med efterårsoptagelse (vintersæd, vinterraps og efterafgrøder).
- I 2018 og 2019 udtages planteklip i efteråret i kvadratnetspunkter med efterårsoptagelse (vintersæd, vinterraps og efterafgrøder).
- Det vurderes om og hvordan dette kan indgå i prognosen.

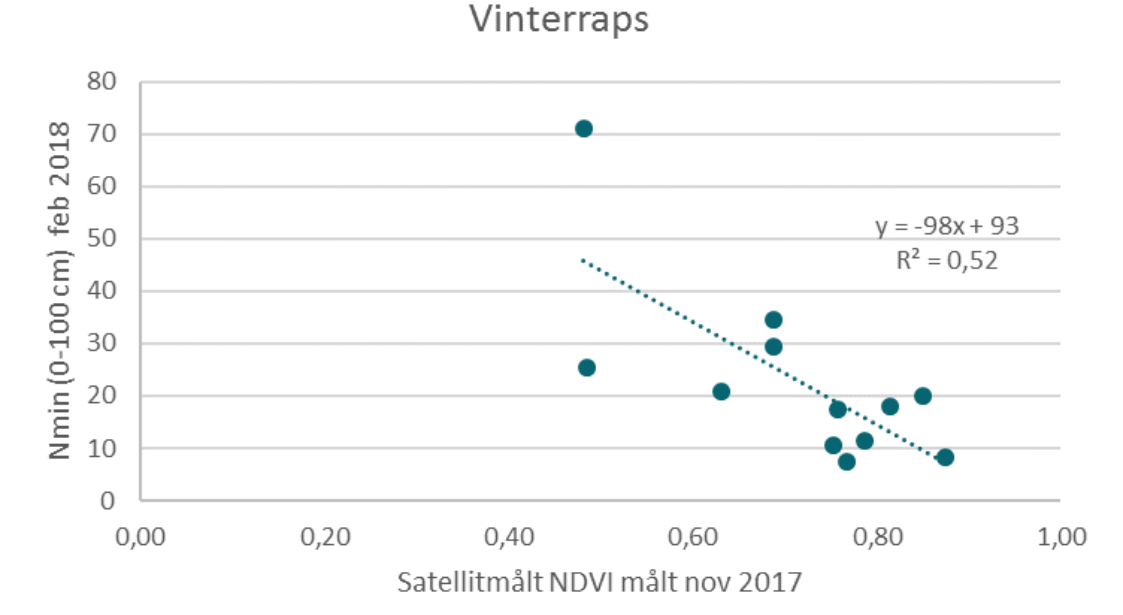

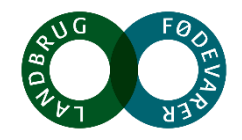

# **Erfaringer fra SAT-N**

- Effektivt samarbejde med Aarhus Universitet giver sikkerhed for, at bedste faglige viden indbygges i modellerne
- Flere delgrupper i projektet arbejder godt parallelt samt på tværs (efterafgrøde-, eftervirknings-, satellit-, kvadratnets/prognose-, N-modulgruppe)
- Nyttige erfaringer med markforsøg og satellitmålinger i forsøg
- Det forventes at opnå en hurtig implementering af resultater direkte i Mark Online

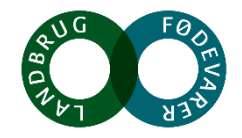